# **Twin Rivers Amateur Radio Club**

104 S. Memorial St., Pittsfield IL. 62363

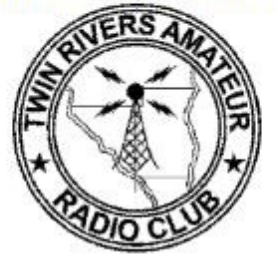

## **TWIN RIVERS AMATEUR RADIO CLUB W9TRA NEWSLETTER**

### **CLUB OFFICERS**

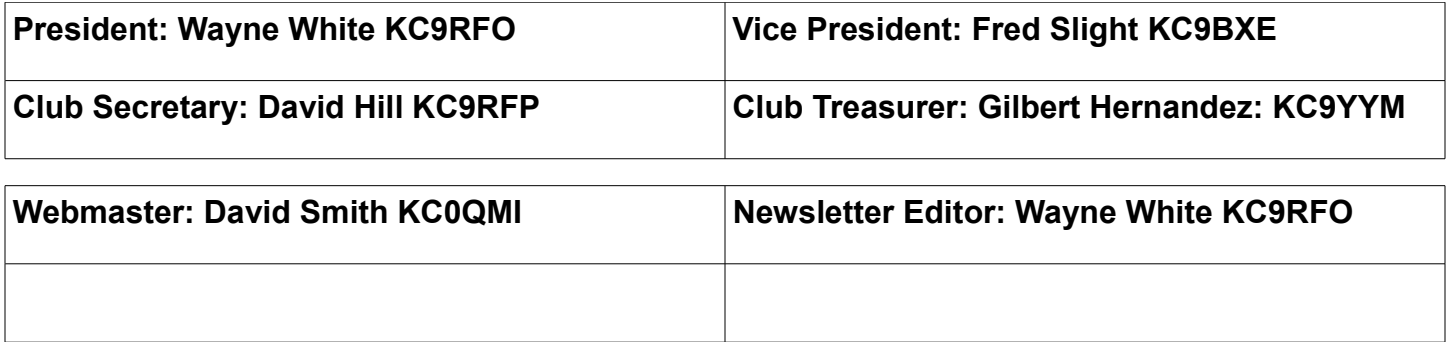

*Volume 1 / Issue 1* 

#### **THE TRARC CLUB MEETING OF 4/20/2016**

This is the first attempt at a club newsletter so I hope everyone will have patience with the formatting and other details .This will be a brief over view of the last meeting. This will be improved upon in the coming months. Meeting was called to order at 6pm but we delayed approximately 15 minutes to allow for club membership cards to be signed and handed out. As well as excepting membership dues . We had 6 full members present and 3 associate members present at the meeting. Turn out was a bit low from what we had anticipated since yearly dues were due at this meeting for those who had not renewed for this coming year.

For those who haven't renewed we need to know if you plan on renewing your membership with the club or not. The club roster will be published online and printed out by the May meeting. If you can't attend the meetings to pay your dues but still wish to support the club you may mail your dues in to

the church address in care of the club. You will be added to the club roster once dues are received an received an updated membership card for this coming year. The club depends on the yearly dues to support maintenance and upkeep of the repeater as well as insurance for our equipment and promotional items that the club may need to purchase from time to time. The club strives to keep the expenses as low as possible and officers as well as members have donated money, time and items to help keep our expenses low. To those of you that have renewed or recently joined the club we thank you for your support.

 The club was granted the vanity club call sign W9TRA on 4/16/2016. Also the clubs Facebook information page was officially verified though Facebook so that it is the official page for the clubon Facebook. Insurance had been researched to cover the clubs equipment. A quote for \$2500.00 worth of insurance to cover the present/and soon to be ordered new repeater would cost the club \$37.50 per year. A motion was made and seconded and all approved on purchasing this policy which covers all risks. There is a \$50.00 deductible on electronics and a \$250 dollar deductible on towers and antennas.

A motion was made to buy a digital recorder for the purpose of recording of the club meetings in case the Secretary is absent for any reason or as a back up to the minutes of the meetings. A motion was made and seconded and all approved the purchase of a recorder.

A motion was made to purchase a indoor outdoor banner for club promotional purposes. This banner is 24 inches by 72 inches. Purchase price is 39.99 plus shipping. After a discussion of available text and background colors it was decided that the banner would be blue with white text. With the clubs name and club call on it as well as a color version of the clubs logo and if possible an American flag. Motion to purchase was seconded and all voted to approve purchase of the banner.

Discussions of future fundraisers was brought up and lots of great ideas shared. We will continue to discuss this at future meetings as we would like to hold a fundraisers some time this year. We need to do this to insure that we are prepared of any unforeseen circumstances and to fund club projects in the future.

A reminder was given that members of the Twin Rivers Amateur Radio Club along with the Hannibal Amateur Radio Club and members of the West Central Illinois Amateur Radio Club will be working together to support the Bike Across Missouri event that will be happening in June of this year. 3 members of the club have signed on to help with communications for this event. If you are interested in helping out contact Don Vary of the Hannibal Amateur Radio club at this email address [kd0hhn@hotmail.com](mailto:kd0hhn@hotmail.com) as he is coordinating the support for the eastern leg of the bike route. I believe they are still looking for 6 more licensed operators to help with this event. You can learn more about BAM at this website.

#### <http://www.bigbamride.com/>

Some members of the club will also be participating in late June in field day activities with the Hannibal club this year. The Hannibal club will be operating for the complete 24hrs this year so anyone who can come and help out in shifts it would be greatly appreciated. You can come and go as you like but please consider coming and helping out or just hang out for awhile and socialize. More details as well as directions will be posted in the near future.

A member also brought up that it would be nice to see more members purchase shirts and hats with individual call signs and the club name on them like I wear to every meeting. I purchased my cap at the following address [http://www.hamcrazy.com/index.php?](http://www.hamcrazy.com/index.php?main_page=product_info&cPath=13&products_id=64) [main\\_page=product\\_info&cPath=13&products\\_id=64](http://www.hamcrazy.com/index.php?main_page=product_info&cPath=13&products_id=64)

Caps are \$12.99 plus shipping with a choice of colors. The ad says a  $2<sup>nd</sup>$  line of text can be added to caps but I ordered mine with my call sign and Twin Rivers Amateur Radio Club below that and he had no objection to it being three lines of text to fit the clubs name on the hat. Hamcrazy.com site is excellent and they get your orders out the door quick.

Our shirts can currently be ordered though Kountry Expressions located at 1079 W. Washington Street, Pittsfield Illinois Phone number is -217-285-5143 . The cost of our shirts are \$20.00 She will need to know what size shirt you wear and whether you want a pocket t shirt or not. Color of shirt, your call sign and your first name if you want it included above your call sign on the left side of the shirt.

In closing I want to thank our webmaster David Smith KC0QMI for assistance on getting content added to the clubs website at [www.trarc.club](http://www.trarc.club/) I also want to thank Pittsfield First Baptist Church for allowing us the use of their facility for our monthly club meetings. I also want to thank each and every member of this club for their time,efforts and support the last two years. Without you there would be no club.

I believe this is all I have for this months newsletter and if you have read this far I thank you and once again remind you this is the first newsletter for the club. Sorry for the delay getting it out in a timely fashion this time as I had to rewrite it several times. Up next is Larry Lauer with this months dx report and we thank Larry for providing it to the club for use in our newsletter. 73 til next time. Wayne KC9RFO

#### Hello fellow DX'ers.

 I had back surgery late last month which kept me of the air just long enough to miss the Heard Island **contact.I** do hope you got them. The positive (if there could be a positive to surgery) is that it gave me three weeks of home time off work to qso the rest of the world.

Here are some of the DX to look for coming up. Good luck. Look for my calls in the Dx spotting clusters in the spotted by list  $\Theta$ 

73 WB2UFO

Larry

HONDURAS, HR. Gerard, F2JD is QRV as HR5/F2JD from Copan until July 13. Activity is on the HF bands using CW, SSB and RTTY. QSL direct to F6AJA.

OGASAWARA, JD1. Koji, JI1LET will be QRV as JD1BOI from Chichijima Island, IOTA AS-031, from April 26 to May 6. Activity will be on 80 to 6 meters using CW, SSB and RTTY. QSL to home call.

ALAND ISLANDS, OH0. Hans, PA0VHA will be QRV as OH0/PA0VHA from April 25 to May 6. Activity will be on the HF bands. QSL to home call.

TURKEY, TA. A number of operators will be QRV as TC2016EXPO and TX2016ANT from April 23 to October 30 during EXPO 2016 hosted in Antalya. QSL both calls via TA4ED.

NORFOLK ISLAND, VK9N. Doug, VK4ADC will be QRV as VK9NU from April 23 to May 2. Activity will be on 80 to 6 meters using SSB. QSL to home call.

BURKINA FASO, XT. Operators JA3IVU and JH3AEF will be QRV as XT2IVU and XT2AEF, respectively, from April 28 to May 4. Activity will be on 80 to 6 meters using CW, SSB and various digital modes. QSL to home calls.

9Q0/9Q1, DEM. REP. OF THE CONGO. YL Elvira, IV3FSG, will be active from two different locations in the Democratic Republic of the Congo signing 9Q0HQ/1 between April 22-30th, and as 9Q0HQ between May 1-22nd. Activity will be on 80-10 meters using SSB, RTTY and PSK31 using 100 watts into a dipole antenna. QSL via IK3GES.

PJ7, ST. MAARTEN. Laurent, FM5BH, will be active as PJ7BH from Sint Maarten between May 1-8th. Activity will be on the HF bands but mainly on CW. QSL via his home callsign, direct or OQRS.

V3, BELIZE. Operators Andre/DL1AS, Martin/DM4IM and Erwin/DK4BX will be

active as V31DL, V31IM and V31BX, respectively, from Belize between April 20th and May 20th. They will also use the Belize Amateur Radio Club's (BARC) contest callsign V3V. Activity will be on 160-6 meters. QSL V3V via V31BZ. QSL all others via their home callsigns or LoTW.

9H, MALTA. Mek, SQ3RX, will be on a short holiday and active as 9H3SQ from Marsalforn, Gozo Island (EU-023) between May 13-19th. Activity will be on 40-10 meters (possibly 80m) using CW and SSB. The equipment consists of a Kenwood TS-480SAT w/100 watts into an Inverted V on a Fiberglass 10m pole. QSL via SQ3RX, direct or via the Bureau. Uploads to LoTW and ClubLog (OQRS) after the operation (possibly during).

UP50, KAZAKHSTAN (Special Event). Members of the UN8LWZ Radio Club in Kostanai are now using the special callsign UP50LWZ to celebrate their club's 50th anniversary until May 7th. QSL via RW6HS direct only.

ZD7, ST. HELENA. Bill, G0VDE, will be active as ZD7VDE from St. Helena

Island between May 22nd and June 6th. Bill mentions that he is "planning to go to St. Helena on the first commercial flights, which is expected to be on May 22nd.... (The only problem is that the new Airport is not yet certified - this is expected to be in mid-April. If this does not happen in time I will have to delay my visit)." Activity will be on 40-10 meters using SSB, with some Digital modes (RTTY and PSK31) and maybe just a little CW. Bill states, "I am staying in self-catering accommodation a couple of miles from Jamestown, on a plateau above the town with a good take-off to the W, N and E. The radios I am planning to take are FT-991 and TS-2000, with a vertical antenna and a variety of wires, dipoles and fiberglass supports." QSL via ClubLog's OQRS. For more details and updates, see:

<http://www.sthelenadx.com/index.php>

#### Think a document that looks this good is hard to create?

Think again!

#### **Q: How can you match the formatting?**

A: All of the text formatting you see in this newsletter is just a click away! On the Home tab, check out the Styles gallery.

#### **Q: What if you want to use different colors or fonts?**

A: No problem! On the Design tab, explore the Themes, Colors, and Fonts galleries for a wide range of looks. Then just click to apply one you like.

 *"Call out an important point or quote from a story. On the Home tab, in the Styles gallery, click Quote." – Attribution*

#### **GET THE PICTURE**

To replace a sample picture with your own, right-click it and then click Change Picture.

If your picture isn't a perfect fit for the space provided, you can crop it in almost no time. On the Picture Tools Format tab, click Crop.

Want to zoom in on the best part of your photo and make it stand out even more? After you click Crop, just drag to resize the image inside the crop area.

#### **LET IT FLOW**

When you add stories in the body text on the right side of this document, feel free to speak your mind—you're not limited to the current page.

For example, if article text gets too long for the first page, it will automatically flow onto this one – leaving the rest of the great-looking layout just as it is.

#### **HAVE MORE TO SAY?**

Sure, this is a newsletter, not a novel—and you want to keep it short and sweet to keep your reader's attention. But if you need a bit more space, we've got you covered…

To add another page, just click in the last sentence of the sample story above this one and then press Ctrl+Enter.

This story and the mailer will move to the next page—and the mailer will automatically be in the right spot. You can then click back in the text on this page and add more.